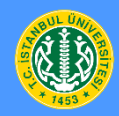

**International Workshop on Harmonic Analysis and Operator Theory 26--29 August 2019, İstanbul**

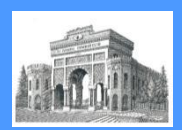

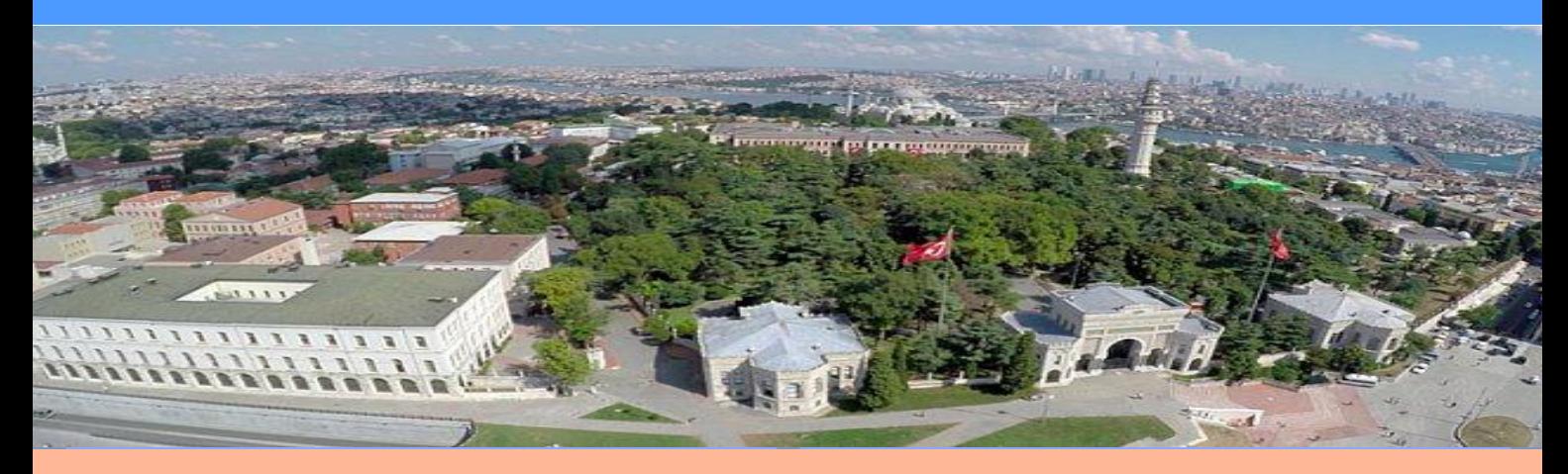

## **Invited Speakers**

- **Daniel Alpay,** Chapman U.
- **Ole Christensen**, Technical U. of Denmark
- **Matthew Daws**, U. of Central Lancashire
- **Hans Feichtinger**, U. of Vienna
- **Victor Lie**, Purdue U.
- **Franz Luef, Norwegian U. of Science and Technology**
- **Laurent Marcoux**, U. of Waterloo
- **Lajos Molnár**, U. of Szeged
- **Camil Muscalu**, Cornell U.
- **Margit Pap**, Janus Pannonius U. of Pecs
- **Mihai Putinar**, U. of California, Santa Barbara
- **Volker Runde**, U. of Alberta
- **Ebrahim Samei**, U. of Saskatchewan
- **Nicolaas Spronk**, U. of Waterloo
- **Joachim Toft**, Linnaeus U.
- **Camillo Trapani**, U. of Palermo
- **Lyudmila Turowska**, Chalmers U. of Technology
- **Ali Ülger**, Koç U.

## **Scientific Committee**

- **Serap Öztop Kaptanoğlu**, İstanbul U.
- **Aurelian Gheondea**, Bilkent U. and IMAR
- **H. Turgay Kaptanoğlu**, Bilkent U.
- **Okay Çelebi**, Yeditepe U.
- **Talin Budak**, Boğaziçi U.
- **Gilbert Muraz**, Institut Fourier
- **Volker Runde**, U. of Alberta
- **Ebrahim Samei**, U. of Saskatchewan
- **Nicolaas Spronk**, U. of Waterloo

**Venue İstanbul University Congress and Cultural Center**

## **who.istanbul.edu.tr**

## **Supporters**

 **ISAAC, International Society for Analysis, its Applications and Computation**

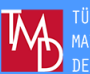

 **İstanbul University Turkish Mathematical Society**